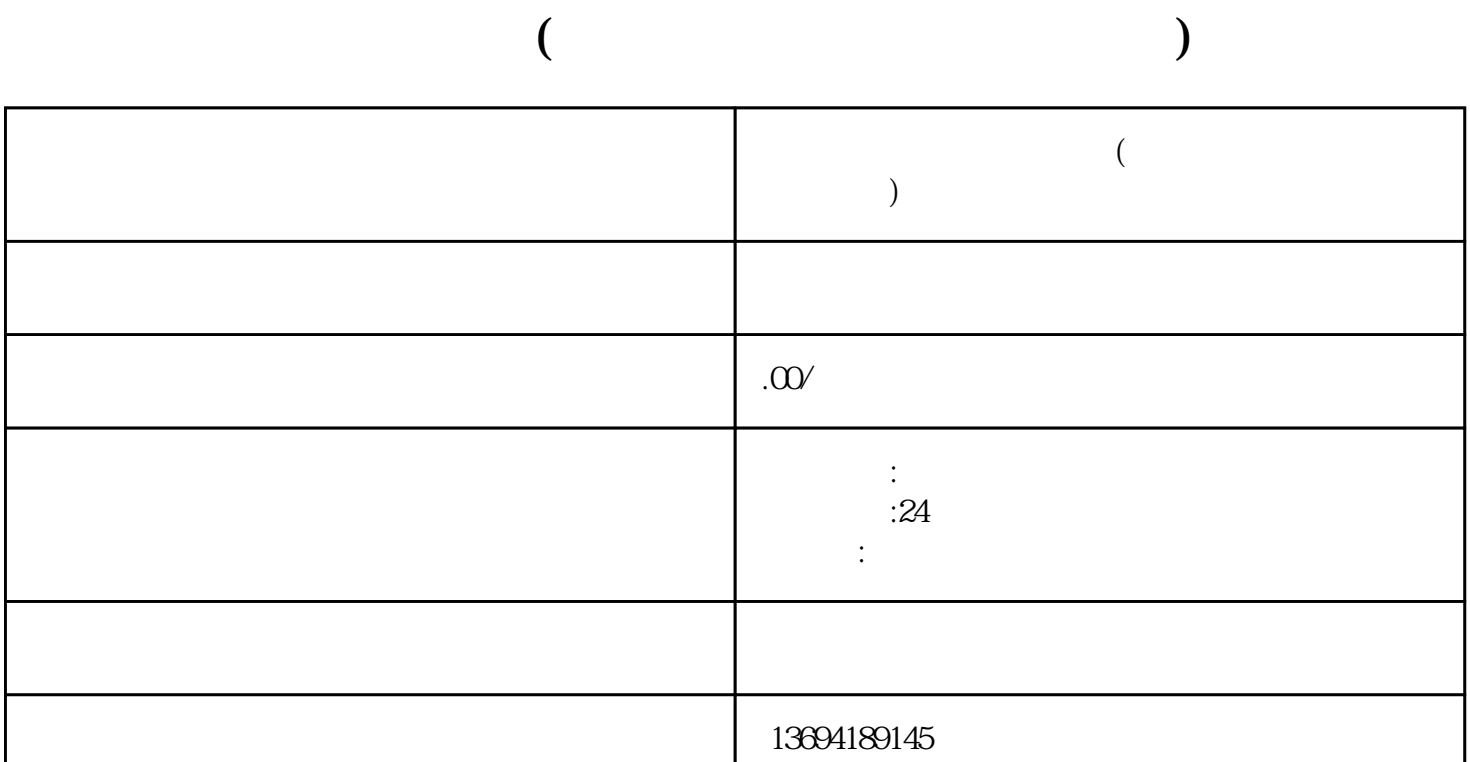

 $\alpha$ 

 $\frac{a}{a}$ , we can also the contract of  $\frac{a}{a}$ , we can also the contract of  $\frac{a}{a}$ 

 $\mathcal{R}$ 

打开微信应用程序并登录您的账号。然后,点击右上角的"发现"按钮,找到"小程序"选项并点击进

 $1$ 

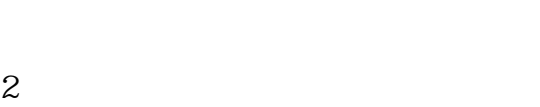

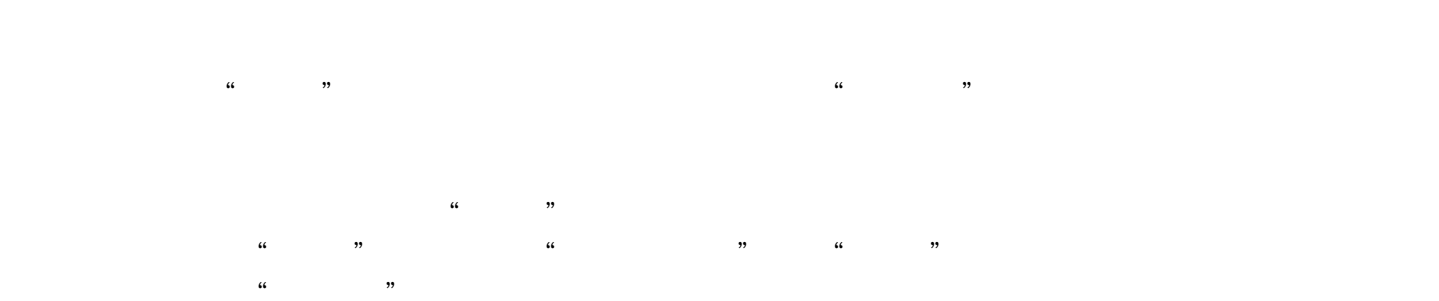

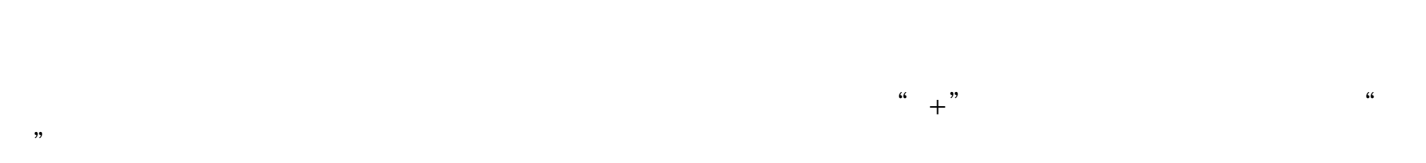

 $\alpha$  and the contract of the contract of the contract of the contract of the contract of the contract of the contract of the contract of the contract of the contract of the contract of the contract of the contract of the

 $\alpha$  and the countries of the countries  $\alpha$  and  $\alpha$  where  $\alpha$ 以点击页面右下角的"发表"按钮,将动态分享到朋友圈中。

 $\kappa$  $\alpha$  and  $\alpha$  is the state of  $\alpha$ 

 $3<sub>l</sub>$ 

 $\mu$  $\frac{1}{2}$ ,  $\frac{1}{2}$ ,

 $\frac{d\ell}{dt}$  and  $\frac{d\ell}{dt}$  are  $\frac{d\ell}{dt}$ 

 $\alpha$  and  $\beta$  $\frac{u}{\sqrt{2}}$  , where  $\frac{u}{\sqrt{2}}$  $\mathcal{R} = \frac{1}{\sqrt{N}}$